# Digital certificates

# Definition

Soffid includes Digital certificate functionality as a security enhancem Digital certificates, internal or external. If you select the external cer certificate to Soffid: If you select the internal certificate. Soffidl will

### Screen Overview

Internal

External

### Standard attributes

#### Internal

- **Organization name**
- **Expiration date**: referring to the root certificate.
- **Device certificate**: Indicates if the certificate is for a device
- **Certificate duration (months)**: Referring to users' certificates.

#### External

- **Certificate:** root of the certification authority.
- **Organization name**
- **Device certificate: Indicates if the certificate is for a device**
- **Script to guess the certificate owner**: script to compute the user name. Can use the certificate and subject variables. Should return a valid user name.

# Actions

#### Digital certificates query

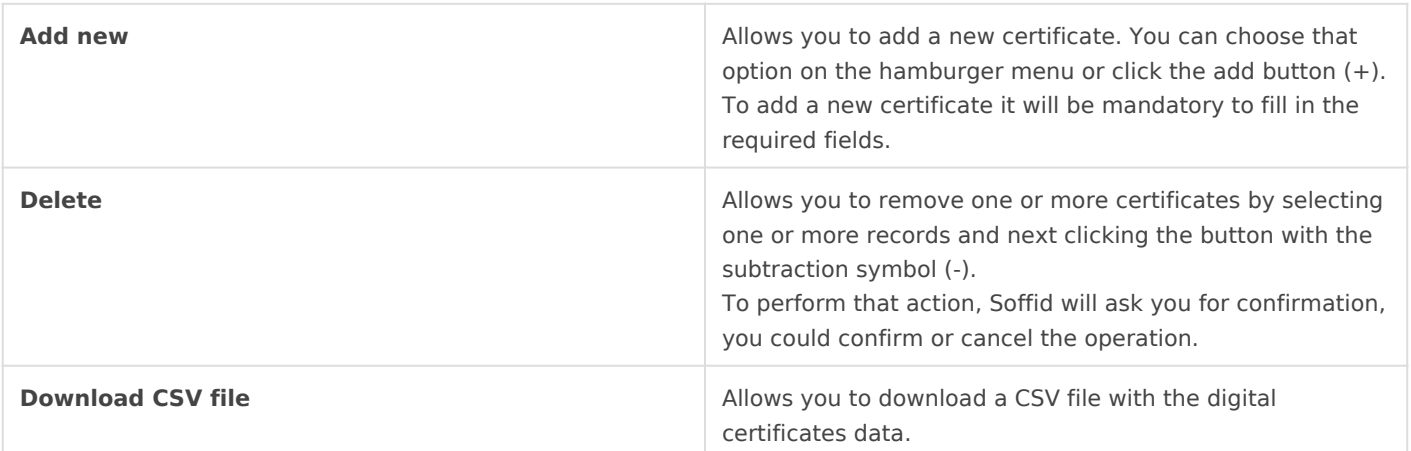

#### New token

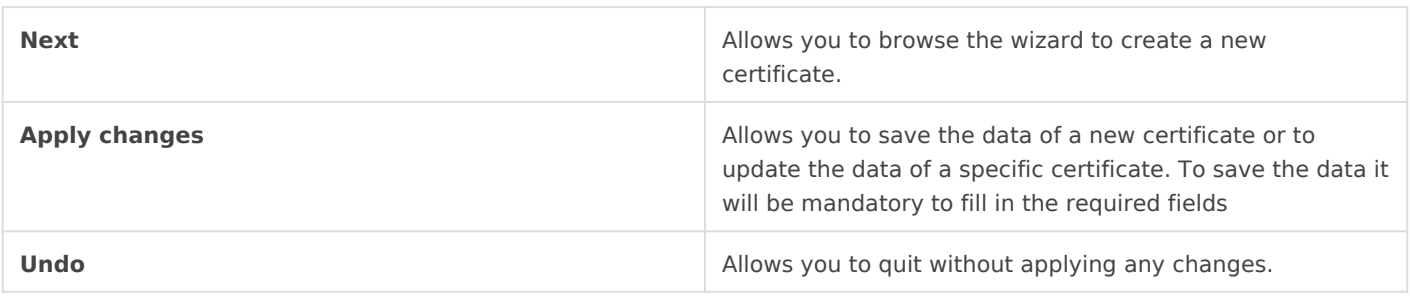

Revision #13 Created 17 June 2022 07:23:30 by pgarcia@soffid.com Updated 20 August 2024 14:03:58 by pgarcia@soffid.com